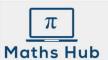

# Level 2 Functional Skills Maths Knowledge Organiser

# Module 19 - Probability

Typically Non Calculator

## **Probability Scale**

Probability means the likelihood of an event occurring.

Probabilities are always between 0 and 1.

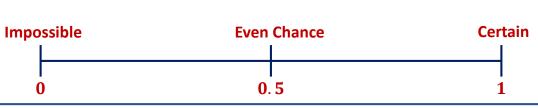

# Three ways to represent probabilities

Probabilities can be:

- Decimals
- Fractions
- Percentages

## **Calculating Probabilities**

$$Probability = \frac{Number\ of\ Successes}{Total\ possible\ outcomes}$$

A fair 6 sided dice is rolled. What is the probability of getting a number bigger than 4?

Number of successes = 2 Number of possibilities = 6

$$Probability = \frac{2}{6} = \frac{1}{3}$$

## Probabilities add up to 1

The probability of Tony and Nina winning their tennis match is 0.7. What is the probability of them not winning?

Probability of winning + P

Probability of not winning = 1

0.7 +

Probability of not winning = 1

 $\frac{\text{Probability of}}{\text{not winning}} = 1 - 0.7 = 0.3$ 

## **Two-way tables**

The table below shows information about people visiting a restaurant on a Saturday night.

|         | 18-29 | 30-39 | 40-49 | Total |
|---------|-------|-------|-------|-------|
| Males   |       | 32    | 15    | 70    |
| Females | 20    |       |       |       |
| Total   |       | 39    |       | 100   |

You can systematically complete the table by subtracting known values from totals.

|         | 18-29 | 30-39 | 40-49 | Total |
|---------|-------|-------|-------|-------|
| Males   | 23    | 32    | 15    | 70    |
| Females | 20    | 7     | 3     | 30    |
| Total   | 43    | 39    | 18    | 100   |

You can use probability tables to find probabilities using the rule:

$$Probability = \frac{Number\ of\ Successes}{Total\ possible\ outcomes}$$

What is the probability a randomly chosen visitor is female?

$$\frac{30 \, females}{100 \, visitors} = \frac{3}{10}$$

What is the probability a randomly chosen male visitor is 18-29?

$$\frac{23 \text{ males ages } 18 - 29}{70 \text{ male visitors}} = \frac{23}{70}$$

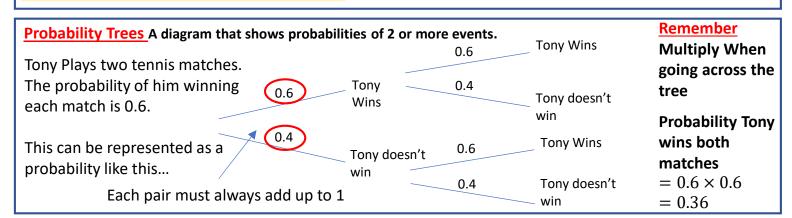